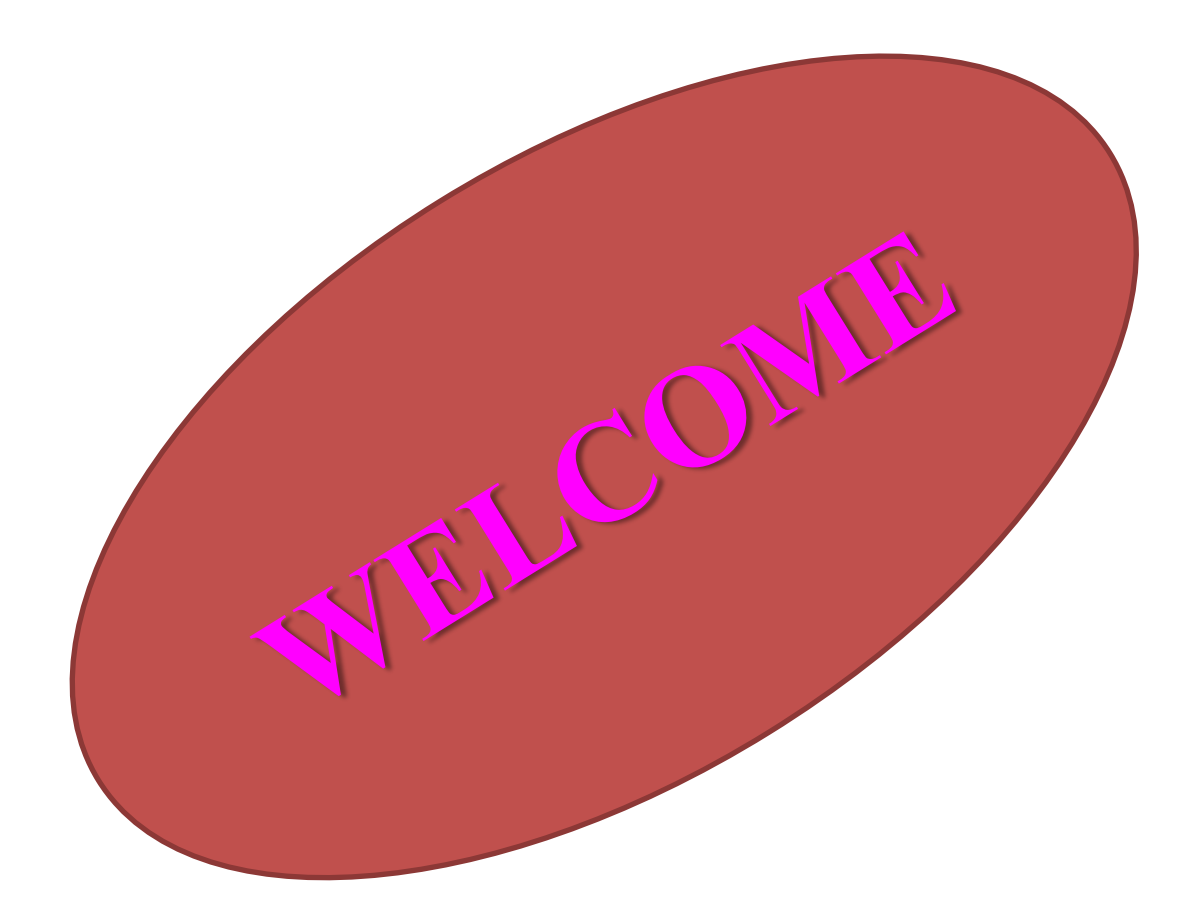

- পূণাঙ্গ ভিভিও দেখতে [https://www.youtube.com/watch?v=7CZaEuT](https://www.youtube.com/watch?v=7CZaEuTbAsU) bAsU
- দেসবুক গ্রুপ ICT CVGC

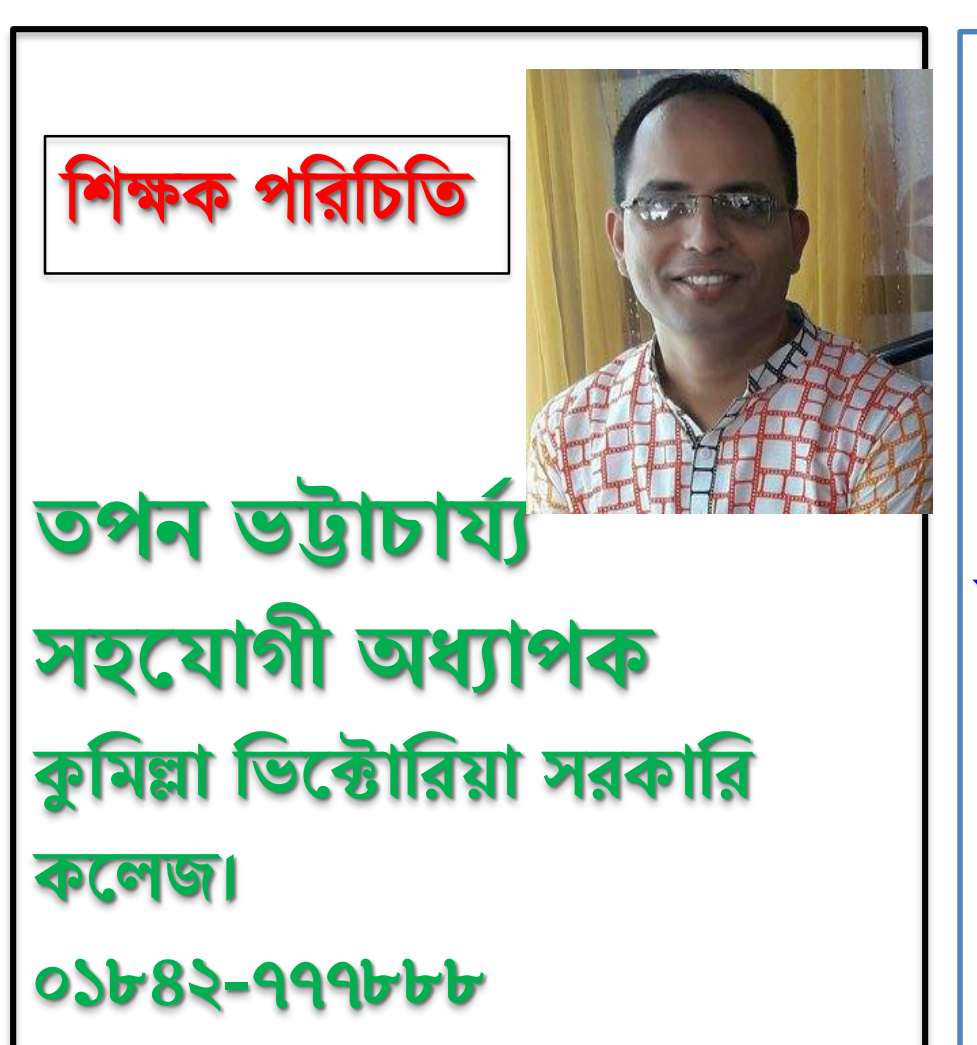

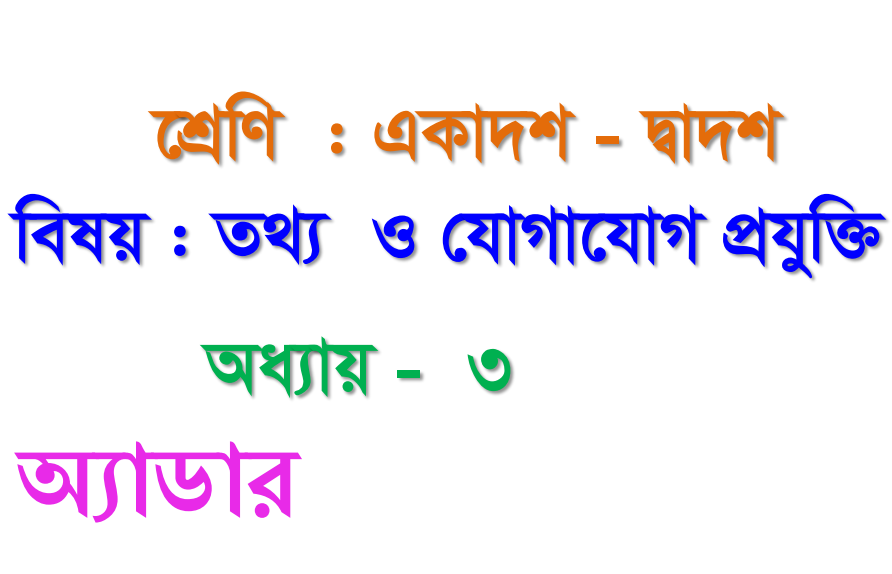

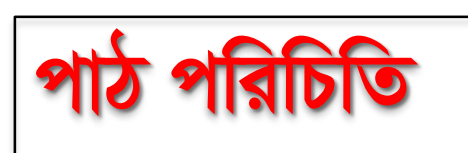

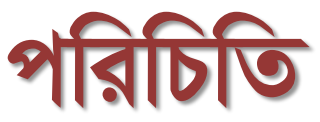

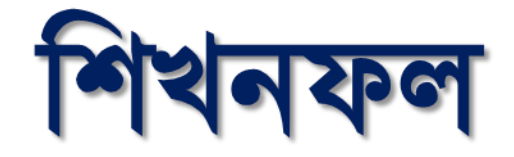

### পাঠ শেষে শিক্ষার্থীরা ...

# আডার কি তা ব্যাখ্যা করতে পারবে।

### আডার এর প্রকারভেদ ব্যাখ্যা করতে পারবে।

বিভিন্ন অ্যাডার এর সত্যক সারণী ও বর্তনী আঁকতে পারবে।

### ইহা দ্বারা কম্পিউটারের অধিকাংশ গানিতিক কাজ (যেমন -যোগ, বিয়োগ, গুন, ভাগ ইত্যাদি) সম্পন্ন করা যায় বলে ইহা খুব গুৱুত্বপূৰ্ণ।

যে সমবায় সার্কিটের সাহায্যে একাধিক বাইনারী বিট যোগ করে যোগফল ও হাতে থাকা নির্ণয় করা যায়, তাকে অ্যাডার বলে।

## আডার (Adder)

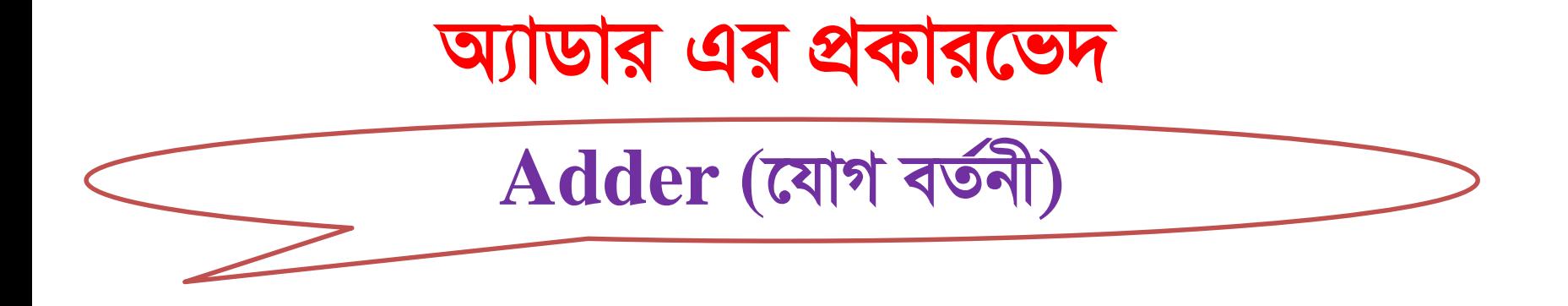

### অৰ্ধ-যোগ বৰ্তনী বা হাফ অ্যাডার ( $Half Adder$ )

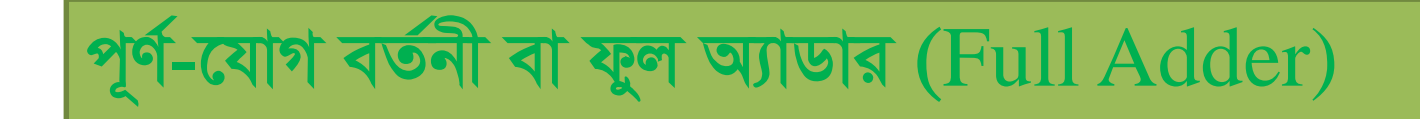

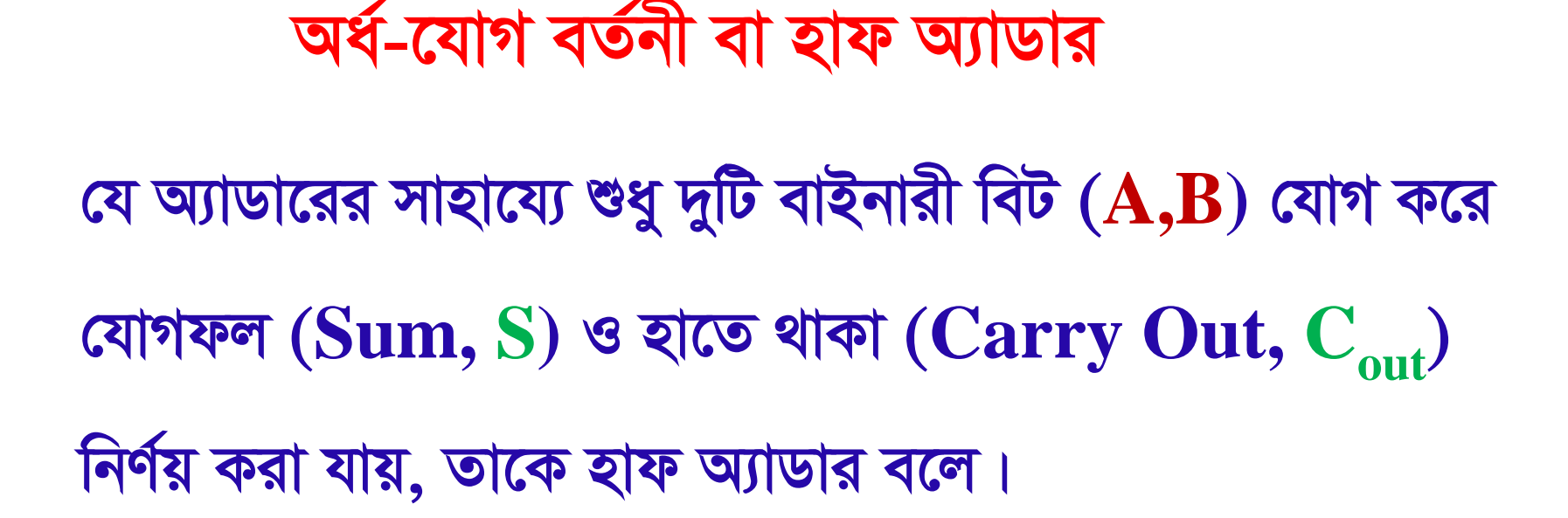

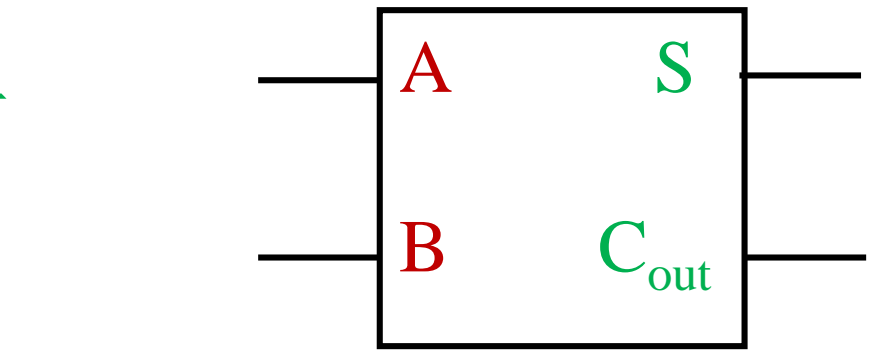

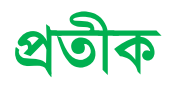

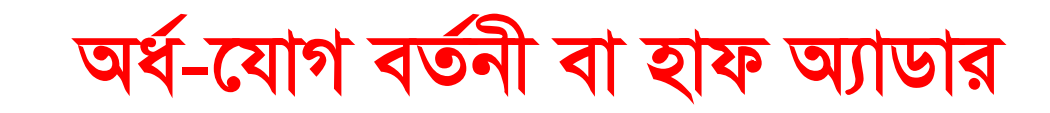

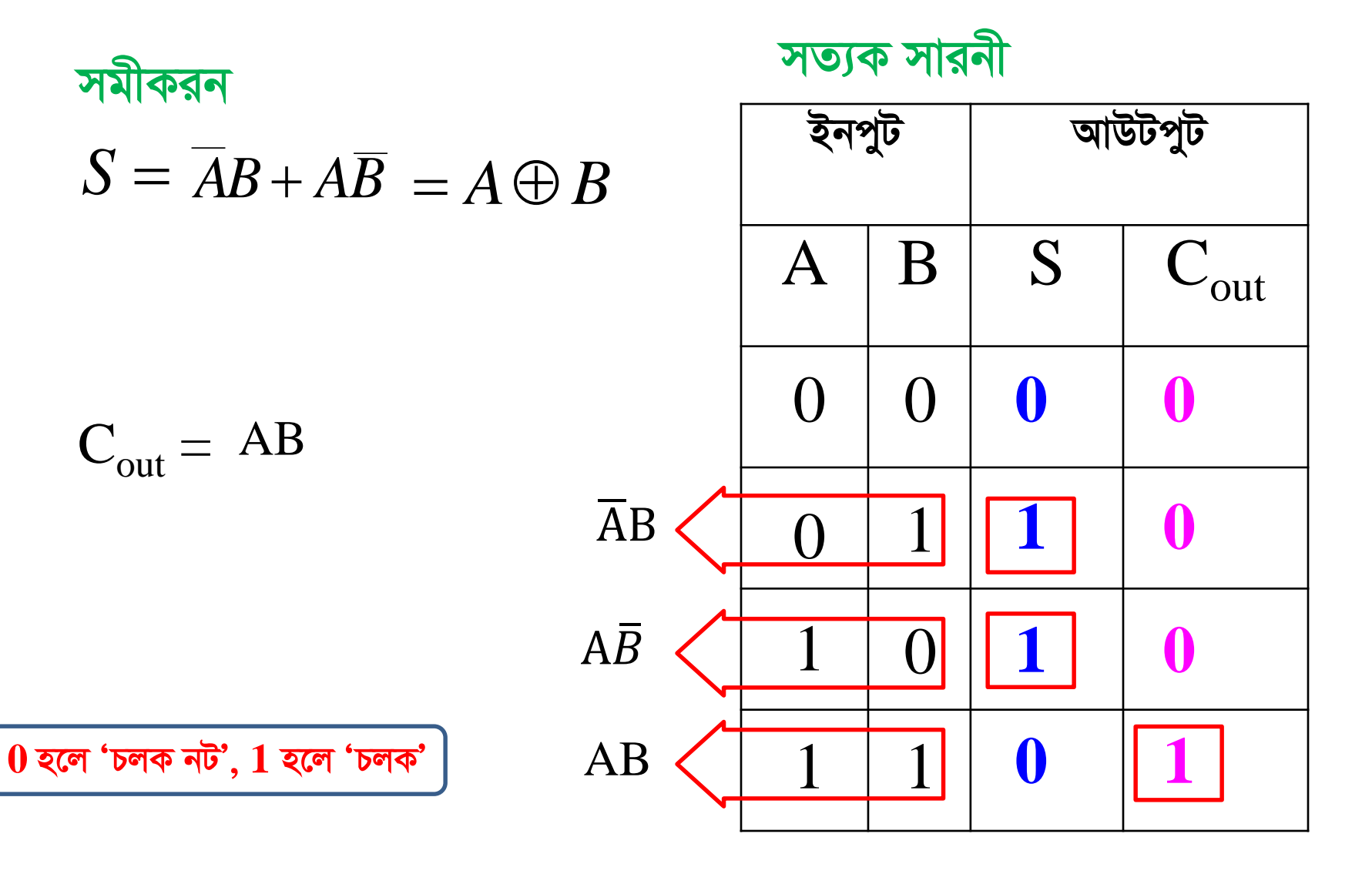

$$
\begin{array}{c}\n\sqrt{3} & \text{or } \mathbf{A} \text{ and } \mathbf{B} \\
\text{or } \mathbf{A} \text{ and } \mathbf{B} \\
\text{or } \mathbf{A} \text{ and } \mathbf{B} \\
\text{or } \mathbf{A} \text{ and } \mathbf{B} \text{ are } \mathbf{A} \text{ and } \mathbf{B} \text{ and } \mathbf{C} \text{ and } \mathbf{A} \text{ and } \mathbf{B} \text{ are } \mathbf{A} \text{ and } \mathbf{B} \text{ and } \mathbf{A} \text{ and } \mathbf{B} \text{ are } \mathbf{A} \text{ and } \mathbf{B} \text{ and } \mathbf{A} \text{ and } \mathbf{B} \text{ are } \mathbf{A} \text{ and } \mathbf{B} \text{ are } \mathbf{A} \text{ and } \mathbf{A} \text{ and } \mathbf{B} \text{ are } \mathbf{A} \text{ and } \mathbf{B} \text{ are } \mathbf{A} \text{ and } \mathbf{A} \text{ and } \mathbf{B} \text{ are } \mathbf{A} \text{ and } \mathbf{A} \text{ and } \mathbf{B} \text{ are } \mathbf{A} \text{ and } \mathbf{B} \text{ are } \mathbf{A} \text{ and }
$$

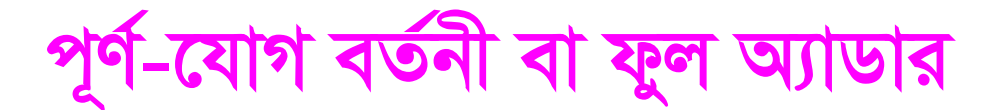

যে অ্যাডারের সাহায্যে দুটি বাইনারী বিটের (A,B) সাথে পুর্ববর্তী হাতে থাকা বিট  $(C)$  যোগ করে যোগফল  $\textbf{(Sum, S)}$  ও হাতে থাকা (Carry Out, Cout) নির্ণয় করা যায়, তাকে ফুল অ্যাডার বলে।

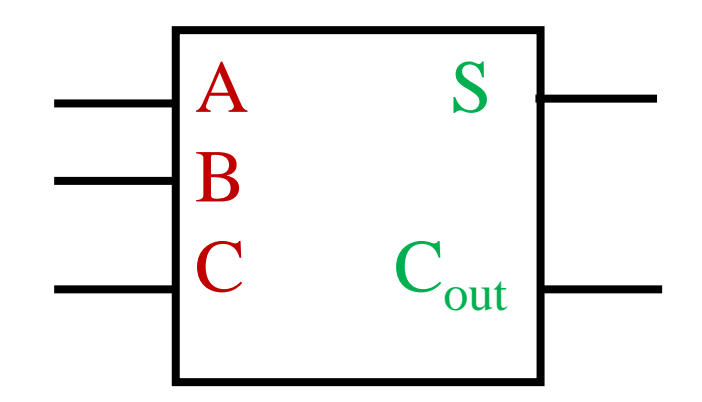

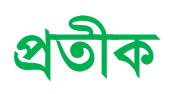

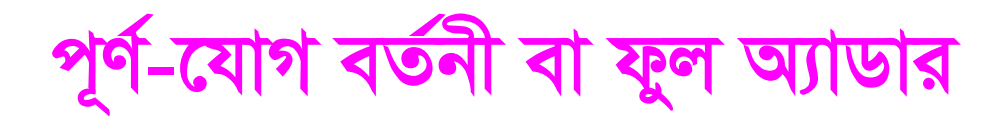

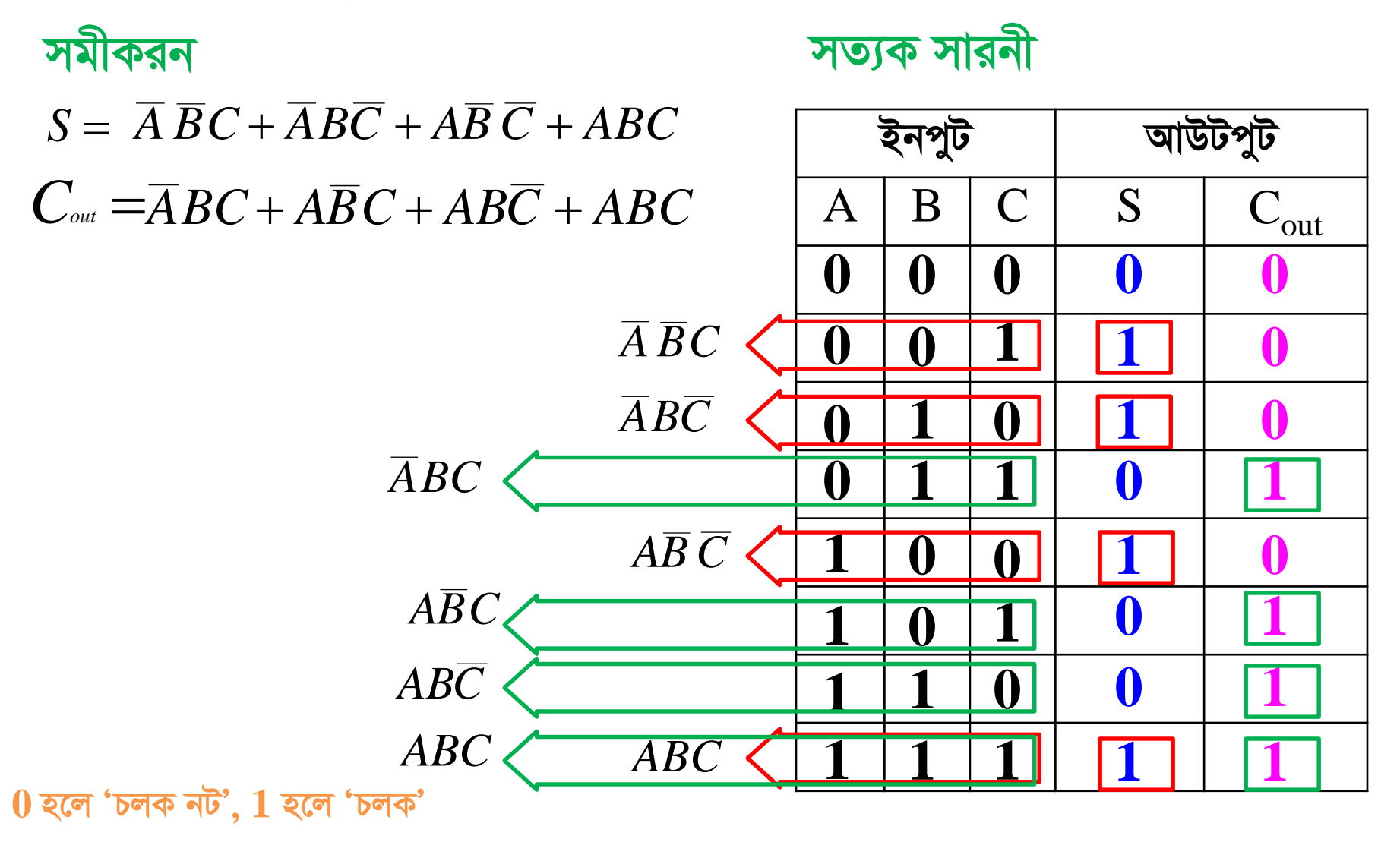

মৌলিক গেট দিয়ে ফুল অ্যাডার বাস্তবায়ন সমীকরন  $S = \overline{A} \ \overline{B} \ \overline{C} + \overline{A} \ \overline{B} \ \overline{C} + \overline{A} \ \overline{B} \ \overline{C} + \overline{A} \ \overline{B} \ \overline{C} + \overline{A} \ \overline{B} \ \overline{C} + \overline{A} \ \overline{B} \ \overline{C} + \overline{A} \ \overline{B} \ \overline{C} + \overline{A} \ \overline{B} \ \overline{C} + \overline{A} \ \overline{B} \ \overline{C}$ 

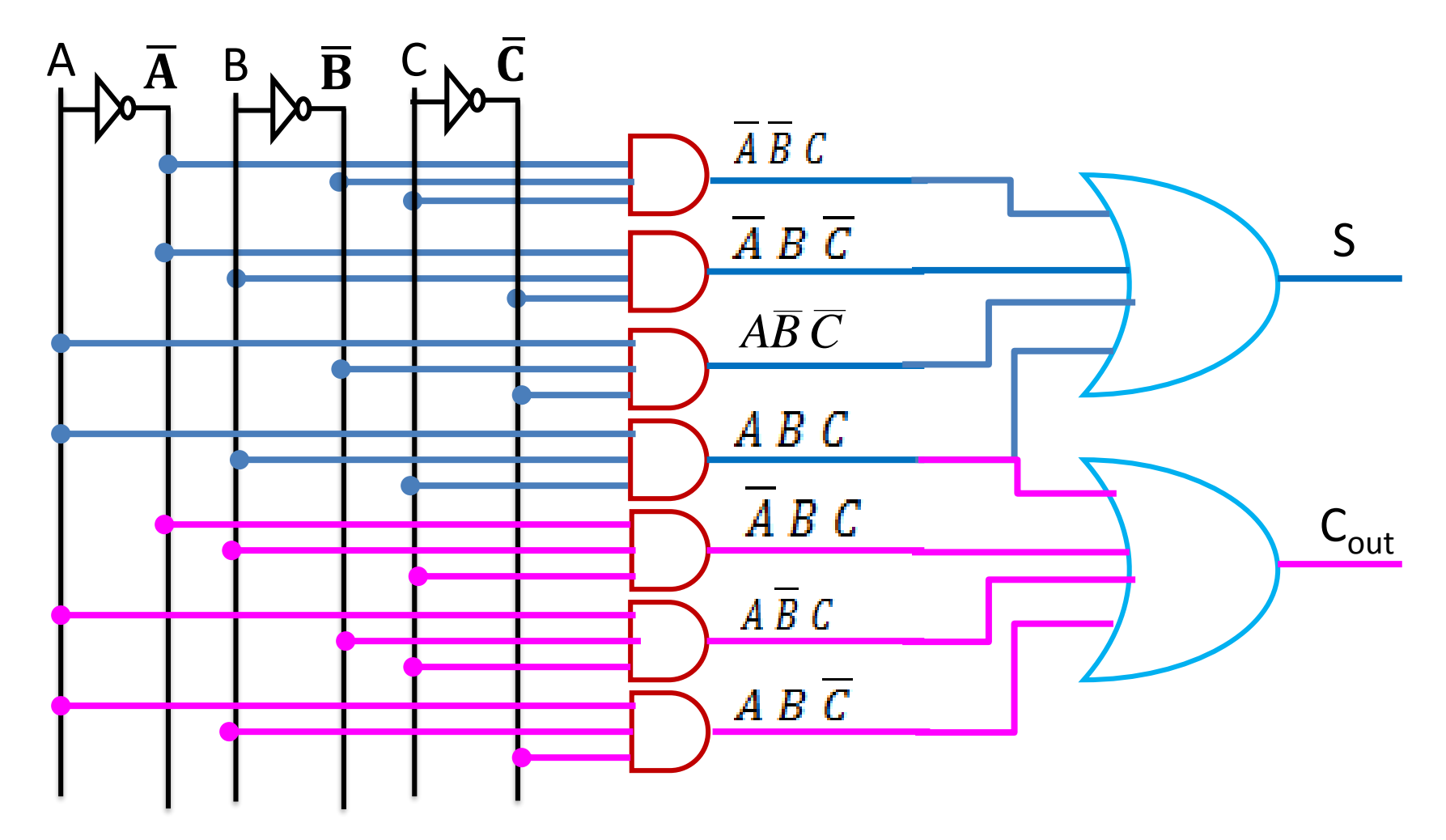

*nvd A¨vWvi w`‡q dzj A¨vWvi ev¯Íevqb nvd A¨vWv‡i,* **A, B** *BbcyU n‡j,*

 $A \oplus B$ 

হাতে থাকা (Carry Out),  $C_{out} = AB$ 

*nvd A¨vWvi w`‡q dzj A¨vWvi ev¯Íevqb* যোগফল (Sum), S  $=\overline{A}\ \overline{B}C + A\overline{B}\ \overline{C} + \overline{A}B\overline{C} + ABC$  $= \overline{B}(A \oplus C) + B(A \oplus C)$  $= A \oplus B \oplus C$ *dzj A¨vWv‡i,* **A, B, C** *BbcyU n‡j,*  $B(AC+AC)+B(AC+AC)$ 

হাতে থাকা ( $\bf{Carry~Out)}$ ,  $\bf{C_{out}}$   $= \overline{A}BC + \overline{A}\overline{B}C + \overline{A}\overline{B}\overline{C} + \overline{A}\overline{B}\overline{C}$  $= C(\overline{A}B + \overline{A}B) + \overline{A}B(C+C)$  $= C.(A \oplus B) + AB$ 

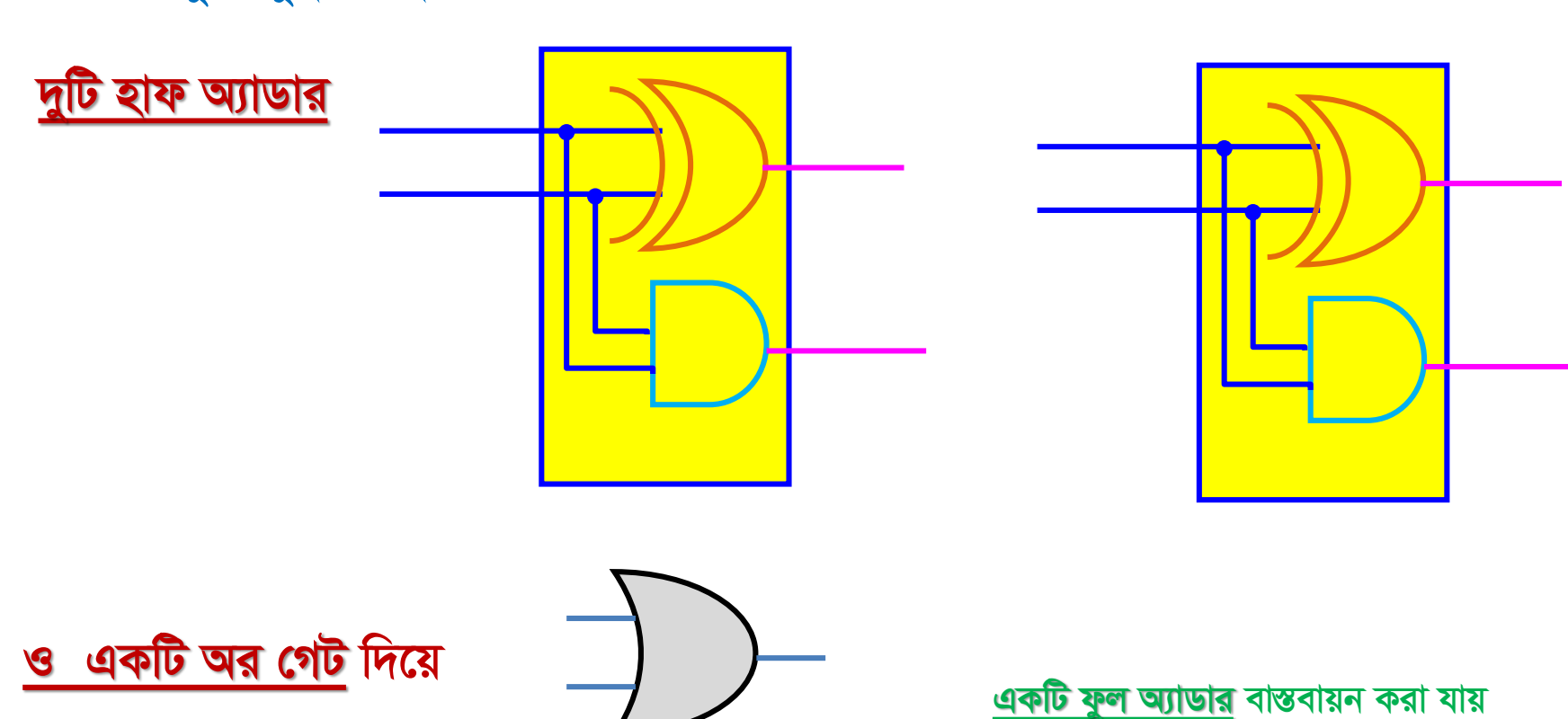

উপরোক্ত সুত্রসমুহ ব্যবহার করে

হাফ অ্যাডার দিয়ে ফুল অ্যাডার বাস্তবায়ন

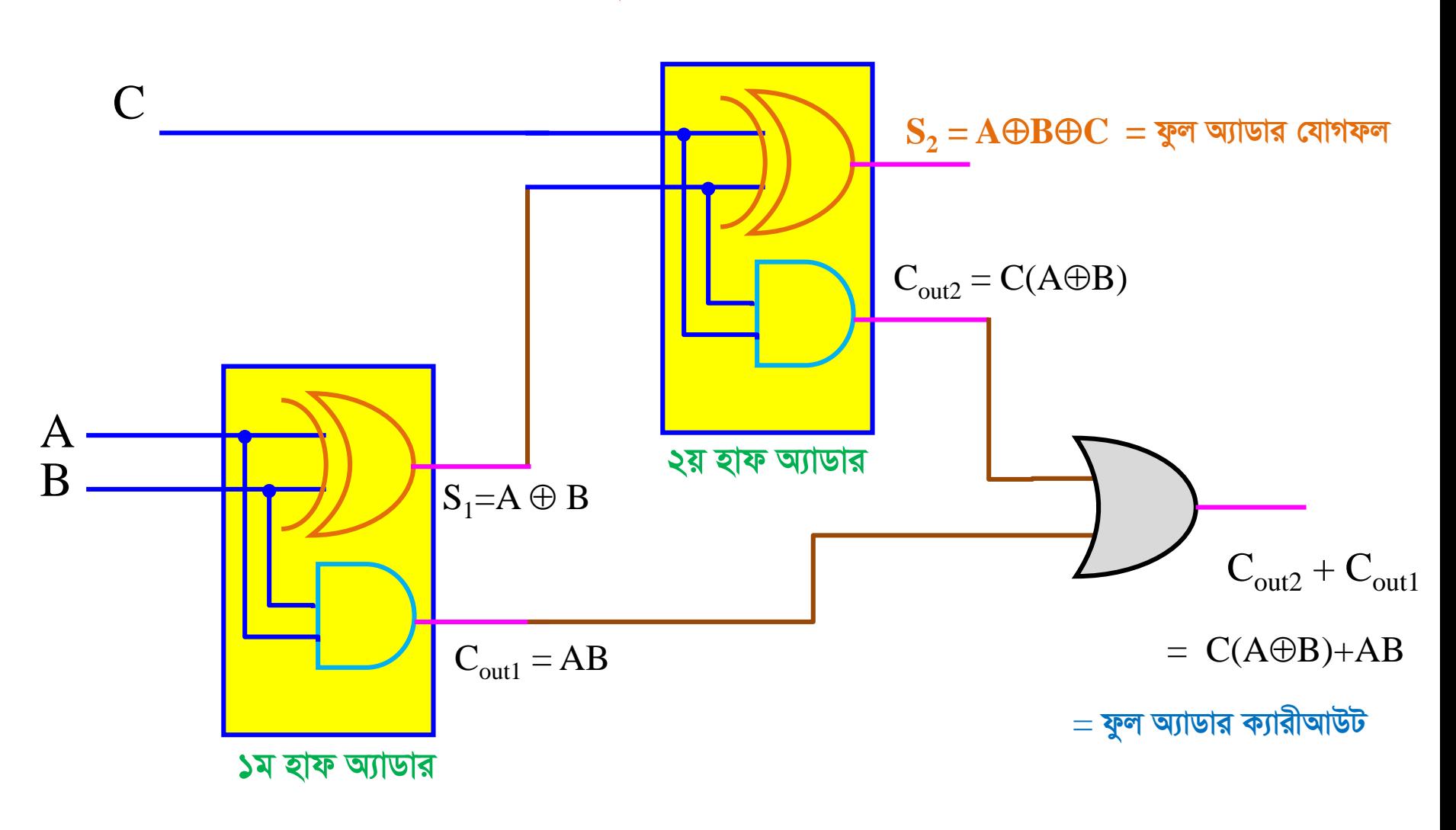

হাফ অ্যাডার দিয়ে ফুল অ্যাডার বাস্তবায়ন

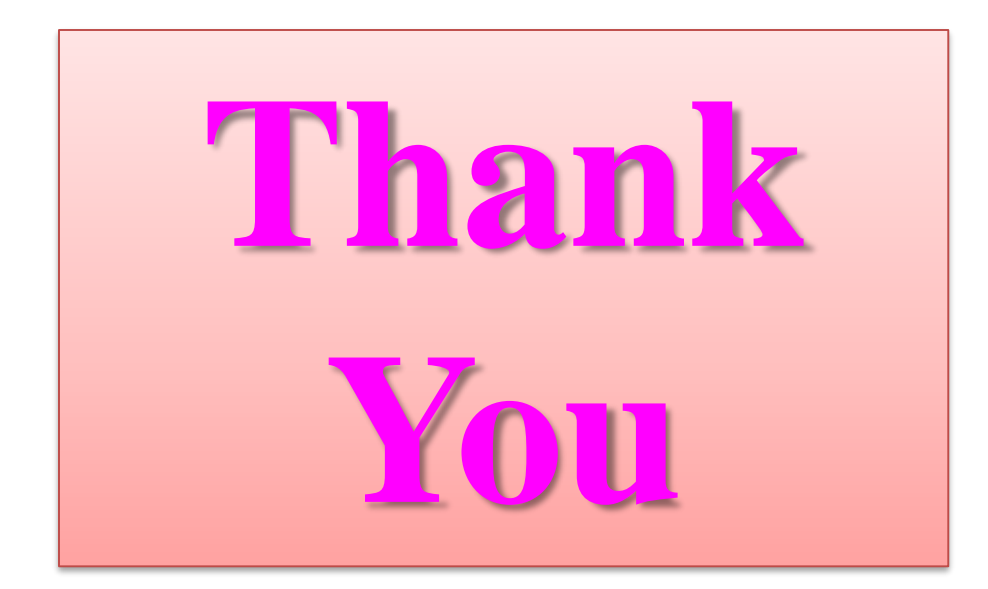